# Excel 2019 für Anfänger, Fortgeschrittene und Profis mit Einstufungstest.

#### **Excel 2019 für Anfänger, Fortgeschrittene und Profis mit Einstufungstest.**

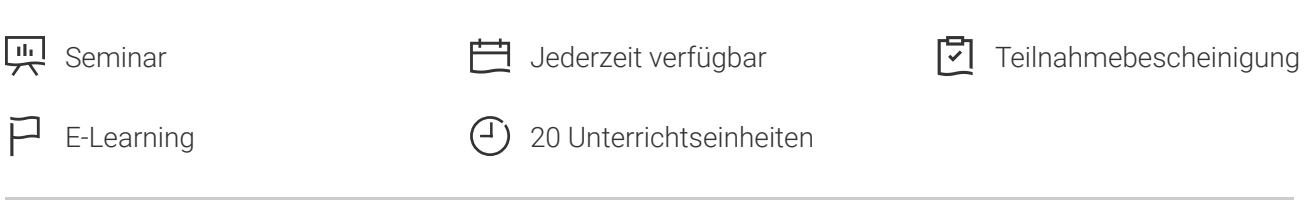

Seminarnummer: 29918 | Herstellernummer: MyComp-EX11

Stand: 26.04.2024. Alle aktuellen Informationen finden Sie unter <https://akademie.tuv.com/s/29918>

Dieser Online-Kurs bietet Ihnen eine außergewöhnliche E-Learning-Methodik in einer virtuellen Office-Anwendung. Lernen Sie in Ihrem eigenen Tempo und in eigener Reihenfolge direkt in der virtuellen Anwendung Excel 2019. Anhand eines Einstufungstests vor Beginn des Kurses werden Ihnen passende Lernmodule zugeteilt. Der Kurs bietet Ihnen abwechslungsreiche, interaktive Multimedia-Lektionen mit Video, Audio und Untertiteln. Praktische Übungen mit Echtzeit-Analyse von den Aktionen und Resultaten helfen Ihnen beim Lernen.

## Nutzen

Entdecken Sie das Tabellenkalkulationsprogramm Excel und beherrschen Sie alle Funktionen. In dieser Schulung lernen Sie von den Grundfunktionen bis zu Profifunktionen alles kennen, was Sie mit der Software erreichen können. Ein Einstufungstest vor Beginn des Kurses testet Ihr aktuelles Wissen über Excel 2019 und schneidet passend Lernmodule auf Ihr Können zu. Für diesen Online-Kurs wird keine eigene Software benötigt. Sie lernen in einer virtuellen Umgebung direkt in Excel 2019.

# Zielgruppe

Berufseinsteiger, Jobwechsler, Unternehmer und Arbeitgeber, Experten und Spezialisten.

## Inhalte des Seminars

#### **Stufe 1: Grundkenntnisse**

- Entdecken Sie Excel und vervollständigen Sie eine Arbeitsmappe
- Führen Sie Ihre ersten Berechnungen durch
- Wenden Sie auf Ihre Daten eine minimale Präsentation an

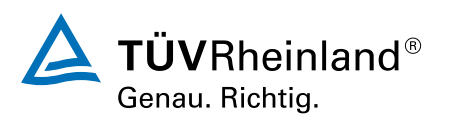

### [akademie.tuv.com](https://akademie.tuv.com/)

- Drucken Sie Ihre Arbeitsmappen und stellen die Seiteneinrichtung ein ■
- Arbeiten Sie effizienter ■
- Verwalten Sie die Blätter und die Anzeige Ihrer Daten

#### **Stufe 2: Kenntnisse zur Vertiefung**

- Gestalten Sie Ihre Tabellen komplexer ■
- Stellen Sie Ihre Zahlen in Diagrammen dar ■
- Verbessern Sie die Darstellung Ihrer Diagramme ■
- Gestalten Sie Ihre Tabellen attraktiver ■
- Nutzen Sie Ihre Tabellen mit Datenlisten ■
- Erstellen und verwenden Sie PivotTables ■

#### **Stufe 3: Kenntnisse für Fortgeschrittene**

- Steigern Sie die Effektivität ■
- Verwenden Sie fortgeschrittene Rechenfunktionen ■
- Entdecken Sie ungeahnte Funktionen ■
- Freigabe und Sicherheit ■

#### **Office 2019: Use Cases**

- Excel, Word oder PowerPoint mit einem Office 365-Abo ■
- Office mit oder ohne Office 365-Abo: Was ist der Unterschied? ■
- Office-Dokumente in OneDrive, SharePoint Online oder Teams erstellen und speichern ■
- Ein Office-Dokument über OneDrive, SharePoint oder Teams bearbeiten ■
- Office-Dokumente für Kollegen oder für externe Personen freigeben ■
- Dateien gemeinsam erstellen ■

#### **Excel 2019: Use Cases**

- Ein Diagramm zur Qualitätssicherung erstellen ■
- Statistiken zu den Besucherzahlen einer Bibliothek ■
- Übersicht über das verwendete und benötigte Budget ■
- Lieferkosten minimieren ■

## Wichtige Hinweise

Die reinen Inhalte dieses E-Learnings betragen 885 Minuten. Je nach Lerngeschwindigkeit ergibt sich daraus die reale Dauer des Trainings.

# Terminübersicht und Buchung

Buchen Sie Ihren Wunschtermin jetzt direkt online unter <https://akademie.tuv.com/s/29918>und profitieren Sie von diesen Vorteilen:

- Schneller Buchungsvorgang ■
- Persönliches Kundenkonto ■

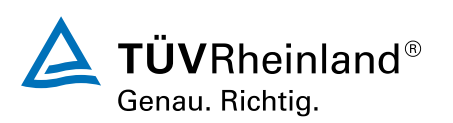

### [akademie.tuv.com](https://akademie.tuv.com/)

Gleichzeitige Buchung für mehrere Teilnehmer:innen ■

Alternativ können Sie das Bestellformular verwenden, um via Fax oder E-Mail zu bestellen.

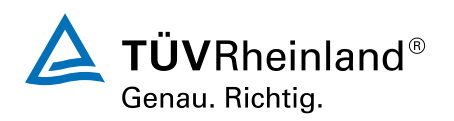

[akademie.tuv.com](https://akademie.tuv.com/)